, tushu007.com  $<<$  Access  $>>$ 

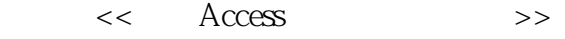

- 13 ISBN 9787504204936
- 10 ISBN 7504204935

出版时间:2001-1-1

PDF

## http://www.tushu007.com

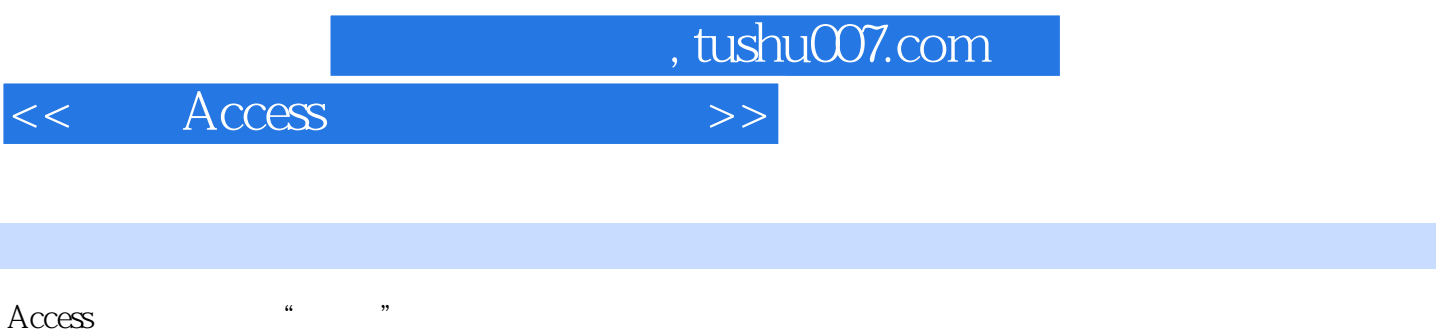

FoxPro Oracle Access

## Microsoft Access

 $\rm Acces$ 

 $\Lambda$ ccess  $\Lambda$ ccess

 $\rm\bf{A}$ ccess

, tushu007.com

 $<<$  Access  $>>$ 

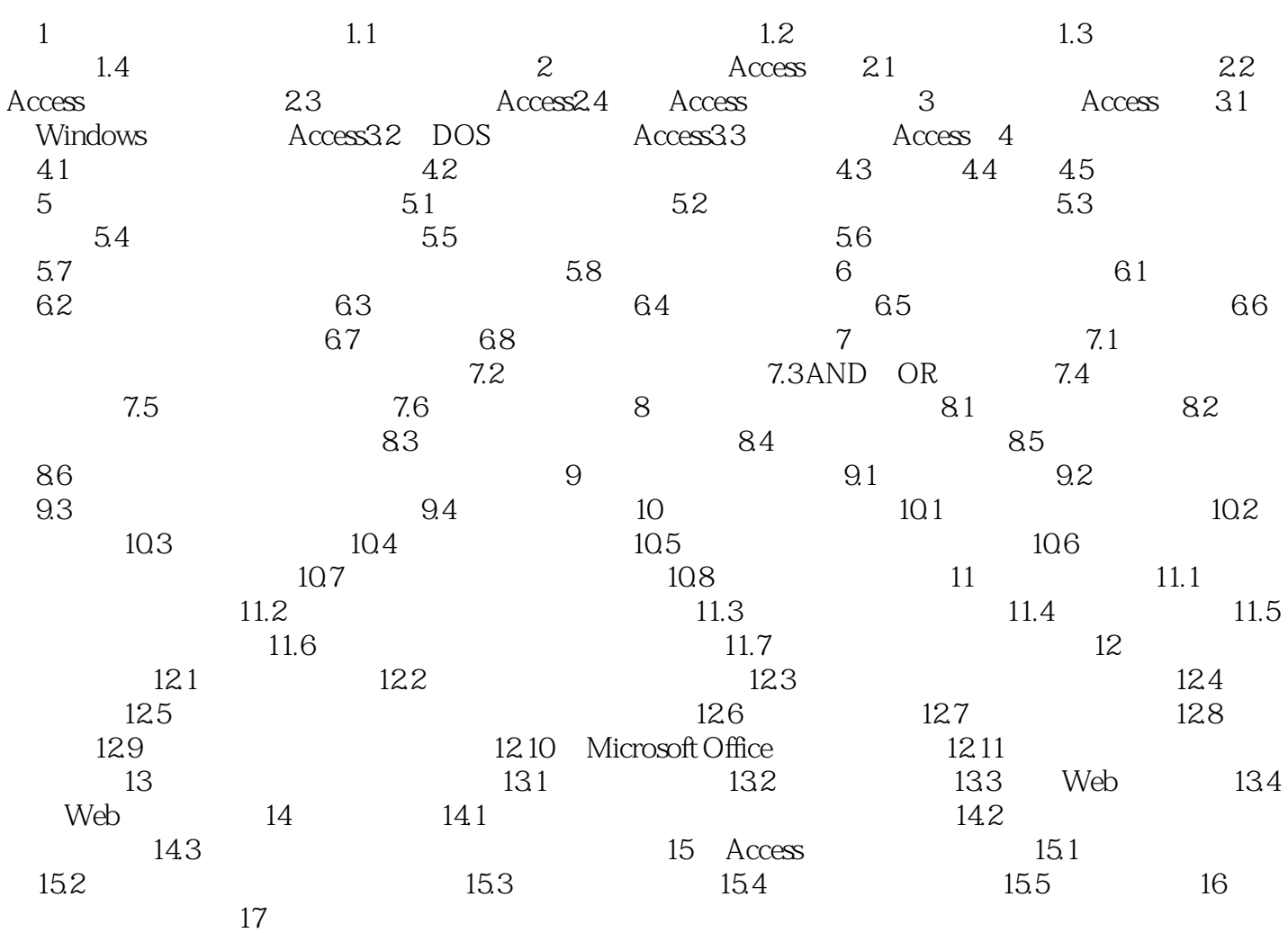

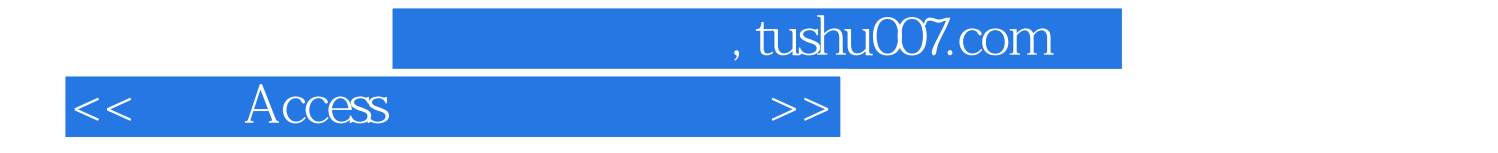

本站所提供下载的PDF图书仅提供预览和简介,请支持正版图书。

更多资源请访问:http://www.tushu007.com